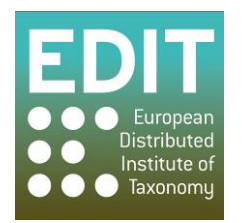

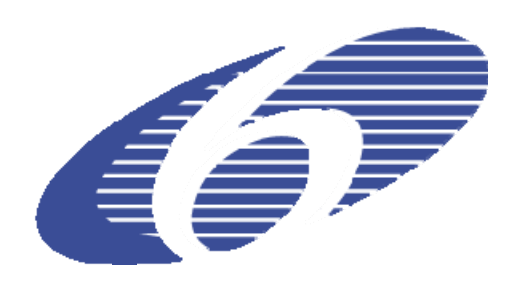

Project no. 018340

## **Project acronym: EDIT**

## **Project title: Toward the European Distributed Institute of Taxonomy**

Instrument: Network of Excellence

Thematic Priority: Sub-Priority 1.1.6.3: "Global Change and Ecosystems"

## **M5.33 CDM Toolkit Bundle (data store, editor, conversion tools) available and documented to be used by EDIT partner institutions and beyond**

Due date of component: Month 40 Actual submission date: Month 41

Start date of project:  $01/03/2006$  Duration: 5 years

Organisation name of lead contractor for this component: 9 FUB-BGBM

**Project co-funded by the European Commission within the Sixth Framework Programme (2002-2006)**

Revision: final

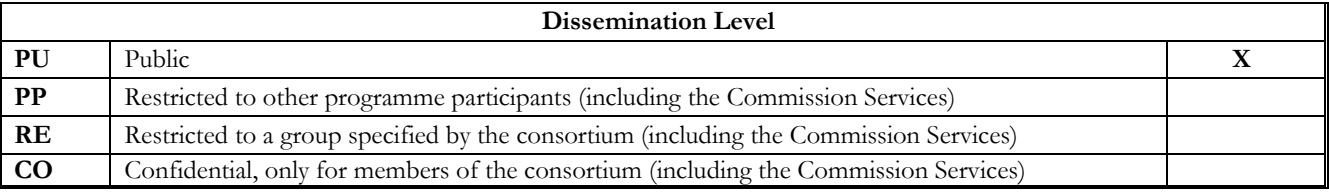

## **M5.33 CDM Toolkit Bundle (data store, editor, conversion tools) available and documented to be used by EDIT partner institutions and beyond**

The basic software equipment needed to carry out taxonomic work with the EDIT platform is a Common Data Model data store together with the desktop taxonomic editor and basic import and export functionalities, which can be used to set up the system with existing standardized data and export data, which have been finalized.

We have bundled these functionalities within the CDM desktop taxonomic editor, which is available from http://dev.e-taxonomy.eu/trac/wiki/TaxonomicEditorDownload. The editor contains already a functional CDM store so that taxonomic work can be started immediately after installation without having to configure a data source. Of course, configuring remote CDM stores in the local network is also possible.

Data import and conversion tools are also integrated into the editor and can be selected from the context menu within the taxonomic tree window.

User documentation consists of a broad platform introduction and an Editor-specific User manual. Both can be selected from the Help section of the Editor Menu-bar.